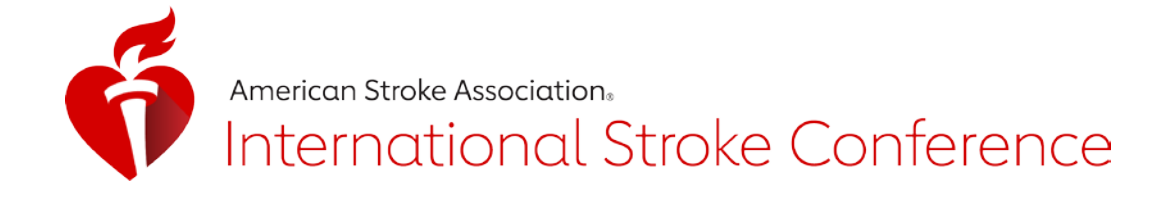

# **PROFESSOR-LED POSTER TOUR / MODERATED POSTER GUIDELINES INTERNATIONAL STROKE CONFERENCE 2022**

# **GENERAL INFORMATION**

A poster presentation consists of a visual display of research highlights on a fiberboard background combined with an interpersonal question and answer period. The content of an effective poster presentation should be direct, focused and concise.

### **SET-UP/TEAR-DOWN**

**Posters** are to be displayed all day on the day that your poster session is scheduled, either Wednesday or Thursday of the conference. We ask your cooperation with this viewing schedule.

All posters should be mounted on either Wednesday, Feb 9<sup>th</sup> between 6:30 am and 8:00 am or Thursday, Feb 10<sup>th</sup> between 6:30 am and 8:00 am in the Poster Hall, Hall B2 of the Ernest N Morial Convention Center, New Orleans, LA. Please refer to your e-mail acceptance notification or the [ISC 2022 Online Program Planner](https://www.abstractsonline.com/pp8/#!/10478) to see the specific day and time that your poster is being presented in a Professor-Led Poster Tour Session.

**All posters should be dismantled after the conclusion of the evening session on the day that your Professor-Led Poster Tour Session is scheduled, between 7:15 pm and 7:30 pm. You may not remove your poster prior to 7:15 pm. All materials MUST be removed no later than 7:30 pm on the day of your poster presentation. Poster materials left after this time will be discarded. The American Heart Association/American Stroke Association will not be responsible for materials left in the Hall after this time.**

**If you are unable to attend the meeting in-person this year due to travel restrictions, please ask a co-author who is attending the meeting to present the poster in your place. If no co-author is available to present the poster inperson, please contact [strokprogpart@heart.org.](mailto:strokprogpart@heart.org)** 

## **POSTER PRINTING**

Digital Acumen is offering professional poster printing made easy. Use one of the professional free PowerPoint templates to build your poster from or upload an existing poster file. In addition, you can experience the ease and convenience of having your poster printed and hung on your poster board in New Orleans for you. Further information and a link to the poster Web site will be available in early January on the **[Presenter/Moderator Info](https://professional.heart.org/en/meetings/international-stroke-conference/programming/for-presenters-and-moderators) page.** (Please note that use of this service is **not** mandatory.)

#### **PRESENTATION PERIOD**

The [ISC 2022 Online Program Planner](https://www.abstractsonline.com/pp8/#!/10478) or the [Mobile Meeting Guide app](https://eventpilotadmin.com/web/planner.php?id=ISC22) will include the dates for all Professor-Led Poster Tour Sessions; an individual poster assignment number for each Professor-Led Poster Tour poster that corresponds with a poster board; and a specified 60-minute period during which you are required to remain at your poster. Your presentation time will be **between 6:15 pm and 7:15 pm on Wednesday, Feb 9th or Thursday, Feb 10th.**

#### **Professor-Led Poster Tour Information**

Leaders in the stroke field will lead groups of conference attendees around speaker-attended posters for a Q&A with the poster presenters. Each poster professor will lead conference participants through a group of 12 posters. The poster presenter will be expected to present their poster to the professor and conference attendees succinctly and be prepared to answer questions or discuss their project. Each presenter will have approximately 2 minutes to present the highlights of his or her work, followed by 3 minutes for a Q&A from attendees. This will allow them to share their science with ISC attendees in an interactive format.

**During the assigned poster session time, you MUST attend your poster for the entire time. This is absolutely mandatory. If you have more than one poster to present, it is your responsibility to identify a co-author to present as necessary.**

# **Moderated Poster Session I**

Wednesday, Feb  $9<sup>th</sup>$ , 6:15 pm – 7:15 pm

## **Moderated Poster Session II**

Thursday, Feb  $10^{th}$ , 6:15 pm - 7:15 pm

In addition to the specified poster sessions above, the Poster Hall will be open from 8:00 am – 7:15 pm on both Wednesday, Feb 9<sup>th</sup> and Thursday, Feb 10<sup>th</sup> to all conference attendees for poster viewing; therefore, the set-up/tear down times listed above are a requirement of presentation. This will allow more attendees to view your science.

**NOTE:** Failure to present deprives the audience and leaves a space in the program that might have been filled by another presenter. Due to the competitive nature of the program, **any unexplained absences may result in the American Heart Association/American Stroke Association refusing to consider your abstracts at any future meetings.**

### **PUBLICATION**

International Stroke Conference and State-of-the-Science Stroke Nursing Symposium 2022 abstracts will be published online at 5:00 am ET / 4:00 am CT, Thurs, Feb 3, 2022 on the *Stroke* journal Web site. Late-Breaking Science and Ongoing Clinical Trials abstracts will **not** be published online but will be available in the [ISC 2022 Online Program Planner](https://www.abstractsonline.com/pp8/#!/10478) or the [Mobile Meeting Guide app.](https://eventpilotadmin.com/web/planner.php?id=ISC22) **Requests for withdrawal of an abstract (for both the International Stroke Conference and the State-of-the-Science Stroke Nursing Symposium) must be received in writing by December 30, 2021 to avoid publication.** 

**STORAGE:** An *unattended* poster storage area will be provided in the Poster Hall, Hall B2. Presenters may store their materials in this area before and after presentations, but AHA staff will **not** be responsible for stored material. Do **not** leave valuables, especially laptops, in this storage area.

### **ePOSTER**

As a poster presenter, you are required to submit your poster electronically as well as moderating your physical poster onsite at the International Stroke Conference. This is in order to give virtual attendees as well as in-person attendees the opportunity to view your science. Your poster must be uploaded electronically so that people may view it online, including virtual attendees, thus giving more people the opportunity to view your science. Electronic poster submission instructions and guidelines will be sent to you via e-mail in early January from [upload@scientificposters.com.](mailto:upload@scientificposters.com) They will include a link to upload your poster electronically. **Please note that it is mandatory for you to upload your poster electronically along with a brief audio or content video file outlining your science.**

#### **ePOSTER PREPARATION**

- ePosters must be uploaded as either PDF or PowerPoint.
- 16:9 is the preferred aspect ratio, but the system will also support 4:3.
- ePosters can be a single page (like a traditional print poster you would bring to the in-person meeting) OR a multislide presentation (no more than 8 total slides, excluding the first two slides for Title and Disclosures).
- Only one file can be uploaded per ePoster.
- If you choose to prepare a multi-slide presentation, note that some PowerPoint-specific features such as animations, page transitions, hyperlinks, or "embedded" content video or audio are not supported. However, after uploading your PowerPoint or PDF file, you can record audio narration, advance slides, and/or add a content video\* within the submission site.

\* *A content video that expands upon the research demonstrated in the poster that clearly supports the content is allowed. A content video that serves as a presentation of the ePoster is not allowed and will be disabled.*

- Use audio (5 minutes maximum) to enhance the presentation. The online recording tool, or uploaded audio file, will allow you to add narration to your poster and advance your slides.
- Your ePoster should be self-explanatory so that you are free to supplement the information and discuss particular points if you choose to add audio narration.

# **PREPARING YOUR POSTER**

Your presentation should contain succinct headings that organize and logically display the information. Graphics should be explicit and brief. Elaboration is best done verbally just as if it were an oral presentation using slides. A short and legible "Introduction" and a "Summary of Conclusions" are essential.

The poster display should focus on:

- Hypothesis or Objective
- **Methods**
- Results or Outcomes

Poster boards are 4 ft high x 8 ft wide (1.2 m high x 2.4 m wide) less a 2 in (5 cm) frame on all four sides. The surface is **fabric-covered** fiberboard contained in a 2 in (5 cm) wide aluminum frame and firmly supported on "A frame" legs. The display stands approximately 7 ft (2.1 m) high.

All illustrations (figures, tables, diagrams, equations, etc.) should be final before arriving at the Poster Hall. Keep text and figure legends explicit and brief. Illustrations must be read from distances of approximately 4 ft (1.2 m) to 6 ft (1.8 m). Charts, drawings and illustrations should be similar to those you would use in making slides.

Pushpins will be provided to mount your poster materials. Do not mount your materials on thick poster board as it may be too heavy for pushpins. Do not write or draw on the fiberboard or use adhesive putty.

# **DESIGN, MATERIALS AND PRODUCTION**

A poster is basically an artistic expression of scientific data. Posters usually have eye-catching yet simple drawings, diagrams, graphs and/or photographs with clean and attractive layouts.

# **Sources for Design and Production**

- Digital Acumen please see the ["For Presenters and Moderators"](https://professional.heart.org/en/meetings/international-stroke-conference/programming/for-presenters-and-moderators) page on the ISC Web site [\(strokeconference.org\)](https://professional.heart.org/en/meetings/international-stroke-conference) in early December for additional information.
- Art department your institution
- Commercial art schools
- Commercial artists
- Graphic designers
- Advertising agencies

## **Background Materials**

- Color sheets and film overlays
- Matte and glossy surfaces, most self-sticking brands Pantone color paper, Pantone color/tint overlays, chartpak
- Hot press illustration board very smooth, less absorbent surface than regular grade

# **Printing and Drawing**

- Color keys
- Computer systems that are capable of generating large, readable type
- Professionally set type
- Press type (rub on)
- Geotype, Letraset, Chartpak, Formatt
- Border tape (rub on) same brands as above

## **Readability of Posters**

Poster sessions are viewed by a large audience. To accommodate a group at a single poster presentation, the size of the lettering (type) must be large enough to be legible at a distance of approximately 6 feet (1.8m).

The 6 best color combinations to use are listed below. Remember the key is choosing contrasting colors and shades. Simple use of color can add emphasis effectively.

- Black on white
- Red on white
- Green on white
- Blue on white
- White on blue (no diazo)
- White on black

Choose a typeface that is simple and clear. The weight of the type chosen (the thickness of each letter) should be medium or bold. The actual size of the type is measured in "points." Below are examples of type size for viewing at various distances.

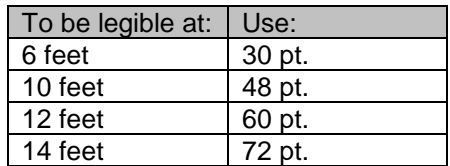